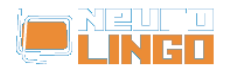

## **Product Installation Activation**

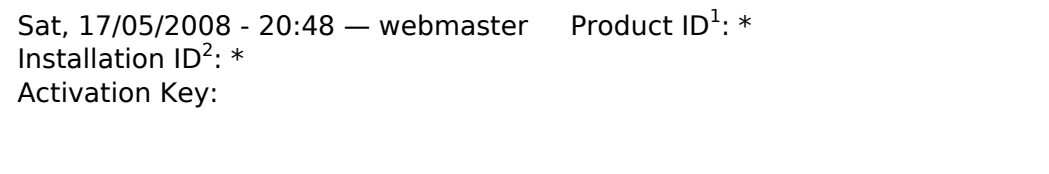

<sup>1</sup> The Product ID accompanies the CD-ROM containing the [Proofing Tools for Microsoft Office 2008](http://www.neurolingo.gr/en/products/proofing_tools/mso08.jsp) [Mac](http://www.neurolingo.gr/en/products/proofing_tools/mso08.jsp) [1]. It is a 16-digit number.

 $2$  The Installation ID is derived from your installation and is unique across all computers. It is a 16-digit number.

**Source URL:** <http://www.neurolingo.gr/en/products/activate.htm>

**Links:**

[1] http://www.neurolingo.gr/en/products/proofing\_tools/mso08.jsp

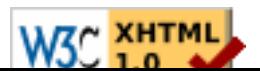